## Projecte Final de Carrera Scrum

Presentació Autor: Eduardo Serna Royo Consultor: David Riu Herraiz 13 – gener - 2014

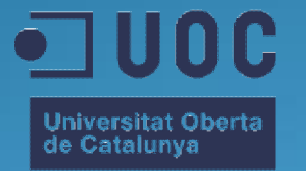

www.uoc.edu

## Agenda

- Introducció al projecte
- Cos del projecte
	- Requeriments funcionals i no funcionals
	- Arquitectura i tecnologies utilitzades
	- Objectius aconseguits en el desenvolupament del projecte
	- Demostració del producte
	- Punts de millora i treball futur
- Conclusions i valoració final del projecte **Bibliografia**

# Introducció al projecte

### Motivació del projecte

- ó Conèixer Scrum
	- ó Un marc de treball per a la gestió de projectes
	- ó Molt utilitzat actualment
	- Mètodes àgils
- ó És una eina per desenvolupadors
- ó Ús de noves tecnologies de Microsoft pel desenvolupament web

## Objectius del projecte

- ó Creació d'un lloc web que permeti a l'equip de desenvolupament d'una empresa la implementació de la metodologia Scrum
- ó Ha de permetre
	- ó Gestionar projectes
	- ó Gestionar històries d'usuari i les tasques que les componen
	- ó Creació de esprints
	- ó Visualitzar estadístiques
	- ó Gestionar usuaris i permisos

• Requeriments funcionals i no funcionals • Arquitectura i tecnologies utilitzades • Objectius aconseguits en el desenvolupament del projecte

• Demostració del producte

- Requeriments funcionals i no funcionals
- Arquitectura i tecnologies utilitzades
- Objectius aconseguits en el desenvolupament del projecte
	- Demostració del producte
	- Punts de millora i treball futur

## Requeriments funcionals

- ó Els 4 rols han de ser:
	- ó Administrador
		- <sup>ó</sup> Encarregat de gestionar usuaris, projectes i els permisos d'accés
	- ó Propietari del producte
		- <sup>ó</sup> Encarregat de la definició de les necessitats d'un projecte i de les prioritats d'aquestes creant i prioritzant les històries d'usuari
	- ó Mestre Scrum
		- <sup>ó</sup> Encarregat de facilitar que la metodologia SCRUM s'apliqui correctament. Permet realitzar tasques de propietari de producte i de desenvolupador
	- ó Desenvolupador
		- <sup>ó</sup> Encarregat de la creació de tasques, la realització d'aquestes i la imputació del temps invertit

### Requeriments funcionals

- ó Identificació d'usuaris
- ó Modificació dades bàsiques de l'usuari
- ó Mòdul Estadístic

#### Requeriments funcionals - Administrador

- ó Gestió d'usuaris
- ó Gestió projectes
- ó Assignació de usuaris a projectes

### Requeriments funcionals - Propietari del producte

- ó Gestió històries d'usuari de la pila del producte
- ó Gestió esprint

#### Requeriments funcionals – Mestre Scrum

- ó Gestió històries d'usuari de la pila del producte
- ó Gestió esprint

### Requeriments funcionals – Desenvolupador

- ó Gestió tasques
- ó Gestió esprint
- ó Gestió execució tasques
- ó Temps invertit

### Requeriments no funcionals

- ó Seguretat
- ó Estabilitat
- ó Rendiment òptim
- ó Concurrència
- ó Usabilitat
- ó Disponibilitat
- ó Mantenible i extensible
- ó Testejable

• Requeriments funcionals i no funcionals

• Arquitectura i tecnologies utilitzades

• Objectius aconseguits en el desenvolupament del projecte

• Demostració del producte

### Arquitectura maquinari

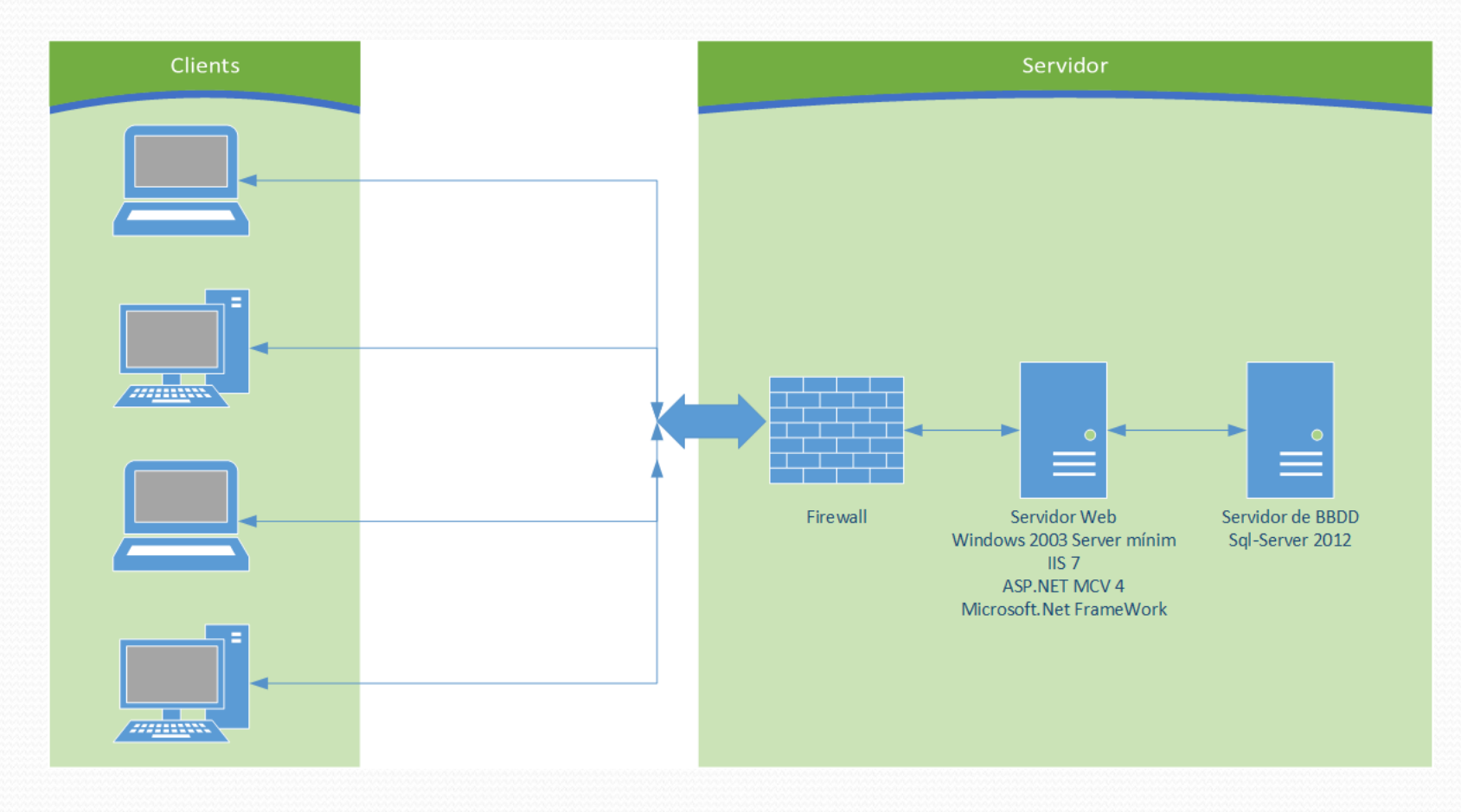

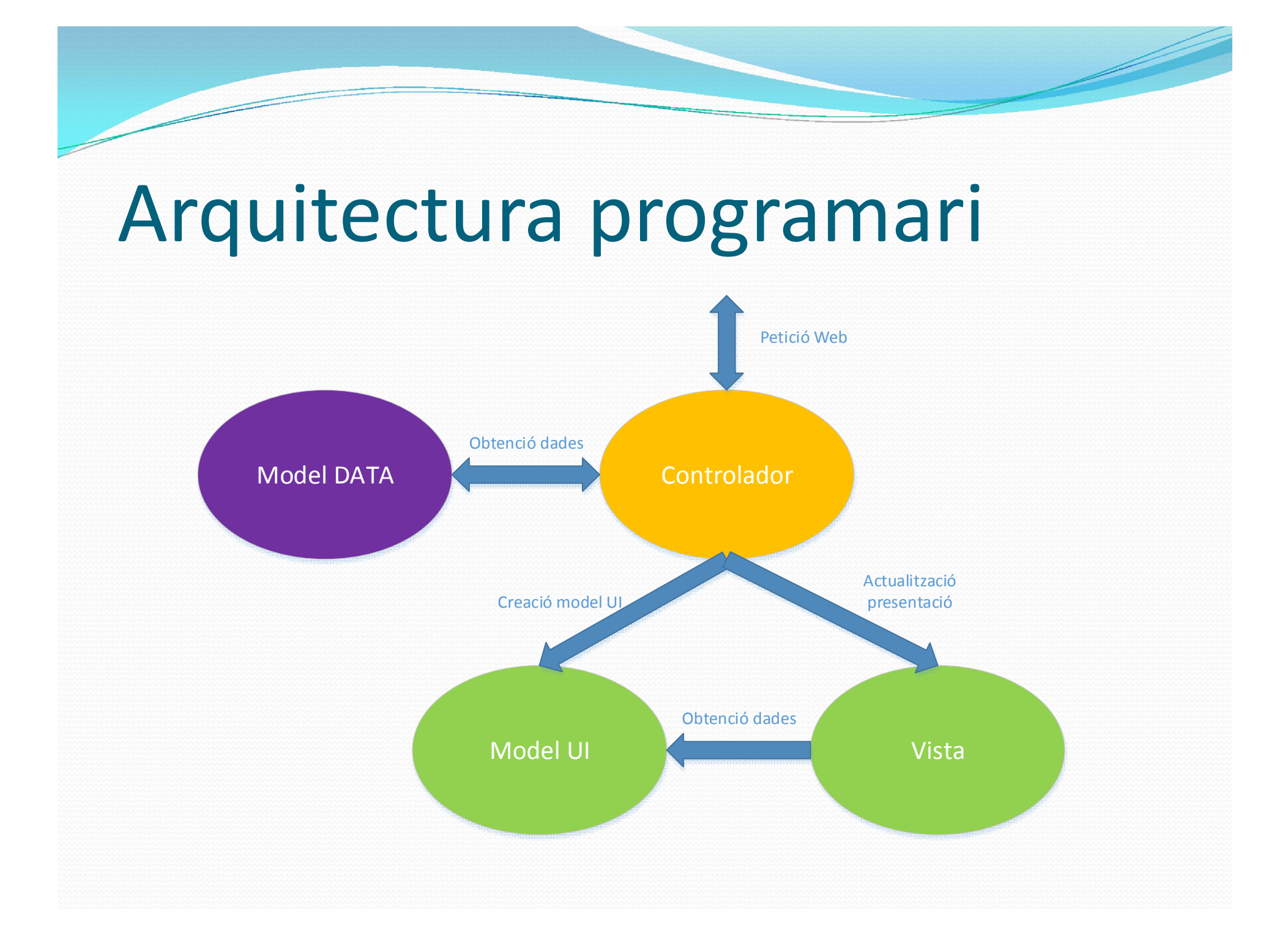

## Tecnologies implicades

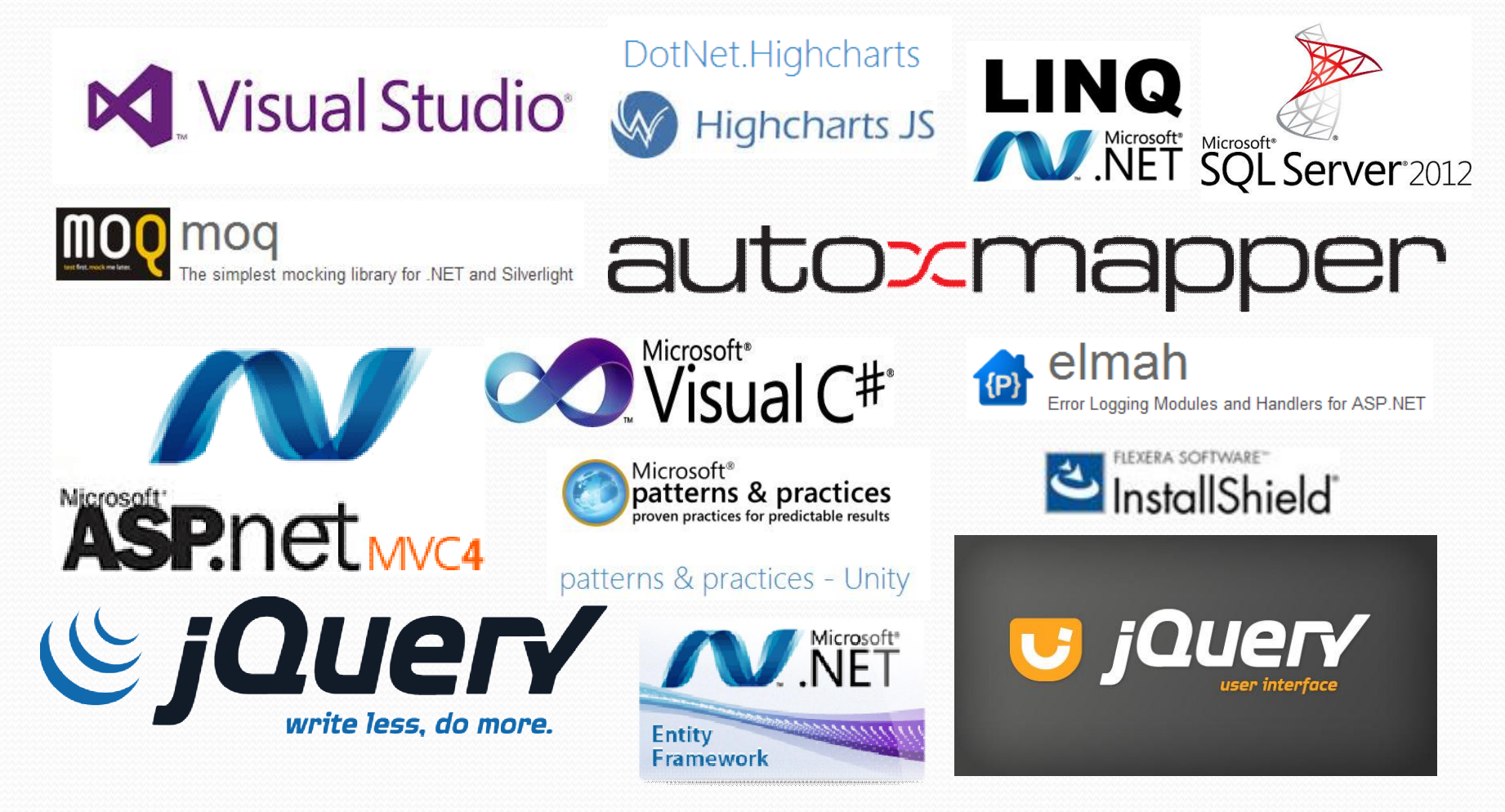

• Requeriments funcionals i no funcionals • Arquitectura i tecnologies utilitzades • Objectius aconseguits en el desenvolupament del projecte

• Demostració del producte

## Objectius aconseguits

- ó Tots els requeriments funcionals i no funcionals detectats a la fase d'anàlisi han estat implementats completament
- ó S'ha aconseguit una arquitectura sòlida on
	- ó Tota l'aplicació es pot testejar. S'ha utilitzat un sistema d'injecció de dependències
	- ó L'aplicació permet ampliacions futures
	- ó S'ha separat les classes que contenent l'accés a dades de la part de visualització
	- ó S'ha utilitzat un lloc únic pel mapatge entre les classes de dades i les classes de visualització
	- ó S'ha validat la seguretat d'accés a les diferents funcionalitats

• Requeriments funcionals i no funcionals • Arquitectura i tecnologies utilitzades • Objectius aconseguits en el desenvolupament del projecte

#### • Demostració del producte

• Requeriments funcionals i no funcionals • Arquitectura i tecnologies utilitzades • Objectius aconseguits en el desenvolupament del projecte

• Demostració del producte

- ó Millorar el disseny de la interfície
- ó Millorar la cobertura de codi dels tests
- ó Afegir noves gràfiques
- ó Servei d'enviament de correu electrònic
- ó Exportació i importació d'històries d'usuari en diferents formats, però principalment en Microsoft Excel
- ó Crear una pàgina específica de resum dels projectes que es pugui mostrar en una pantalla o televisió per visualitzar l'estat del esprint visible per tots els membres de l'equip
- ó Millorar l'instal·lador de l'aplicació

# Conclusions i valoració final del projecte

### Conclusions i valoració final

- ó S'ha obtingut una aplicació funcional amb un resultat professional
- ó S'ha fet ús de noves tecnologies modernes i potents
- ó S'ha mantingut el pla inicial plantejat. A més a més, s 'ha pogut modificar tota la interfície gràfica i solucionar algunes incidències de l'entrega de la PAC3
- ó S'ha pogut fer bon ús de tot l'aprés durant la carrera en diferents parts del projecte
- ó El nivell de satisfacció amb el resultat obtingut és molt elevat

# **Bibliografia**

# **Bibliografia**

- Scrum http://ca.wikipedia.org/wiki/Scrum
- MSDN Visual Studio http://msdn.microsoft.com/es-ES/vstudio
- Highcharts JS http://www.highcharts.com/
- DotNet.Highcharts https://dotnethighcharts.codeplex.com/
- LINQ (Language-Integrated Query) http://msdn.microsoft.com/eses/library/bb397926.aspx
- Moq https://github.com/Moq/moq4
- AutoMapper https://github.com/AutoMapper/AutoMapper
- ASP.NET MVC 4 http://www.asp.net/mvc/mvc4
- Microsoft Visual C# http://msdn.microsoft.com/es-es/library/kx37x362(v=vs.110).aspx
- Elmah https://code.google.com/p/elmah/
- Unity http://unity.codeplex.com/
- InstallShield http://www.installshield.com/
- JQuery http://jquery.com/
- JQuery UI http://jqueryui.com/
- Microsoft Entity Framework http://msdn.microsoft.com/es-es/data/ef.aspx
- Microsoft SQL Server 2012 https://www.microsoft.com/es-es/sqlserver/default.aspx

### Gràcies per la vostra atenció

Autor: Eduardo Serna Royo Consultor: David Riu Herraiz 13 – gener- 2014

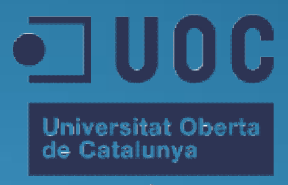

www.uoc.edu